## **Filtros de duas dimensões**

In [54]: **using** DSP, Images, ImageView, FileIO, MAT, OffsetArrays, FFTViews include("/Users/vitor/arquivos/docs/cursos/Julia/pfft2.jl") **using** PyPlot: surf

In  $[55]:$  EMB170 = load("Embraer-170-190-fatigue-dt-tests3-n.png")

Out[55]:

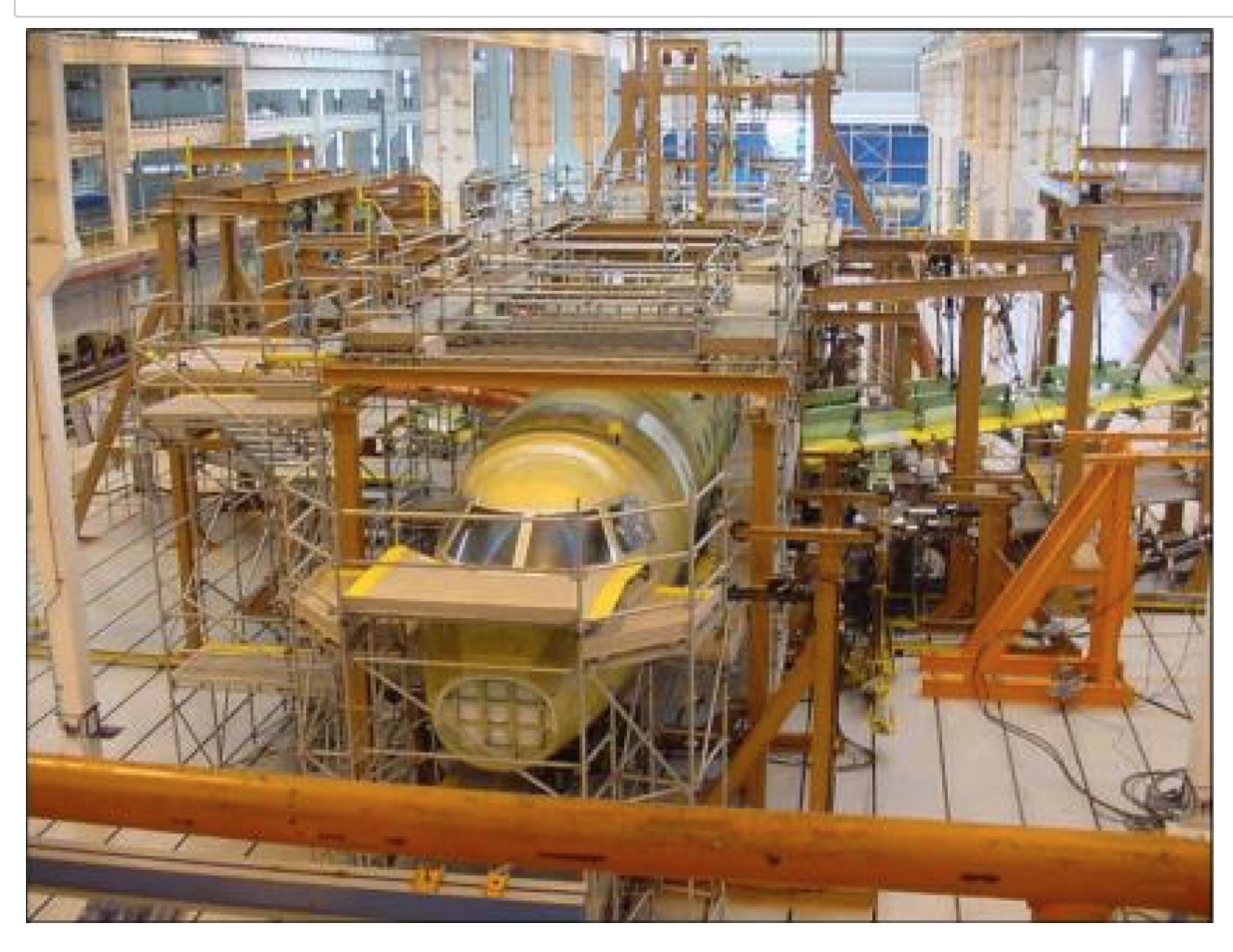

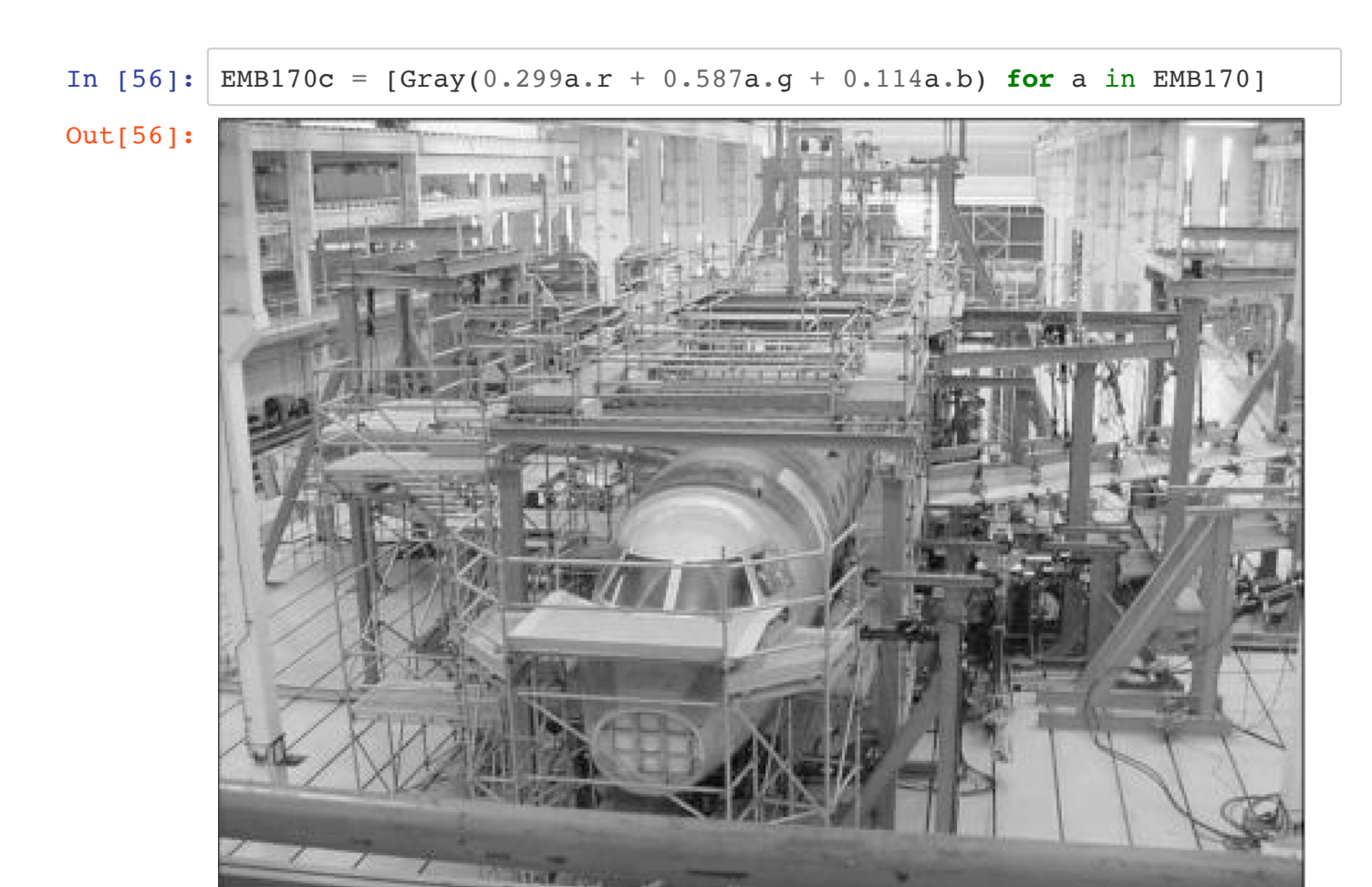

In  $[57]:$  EMB170c = Gray.(EMB170)

Out[57]:

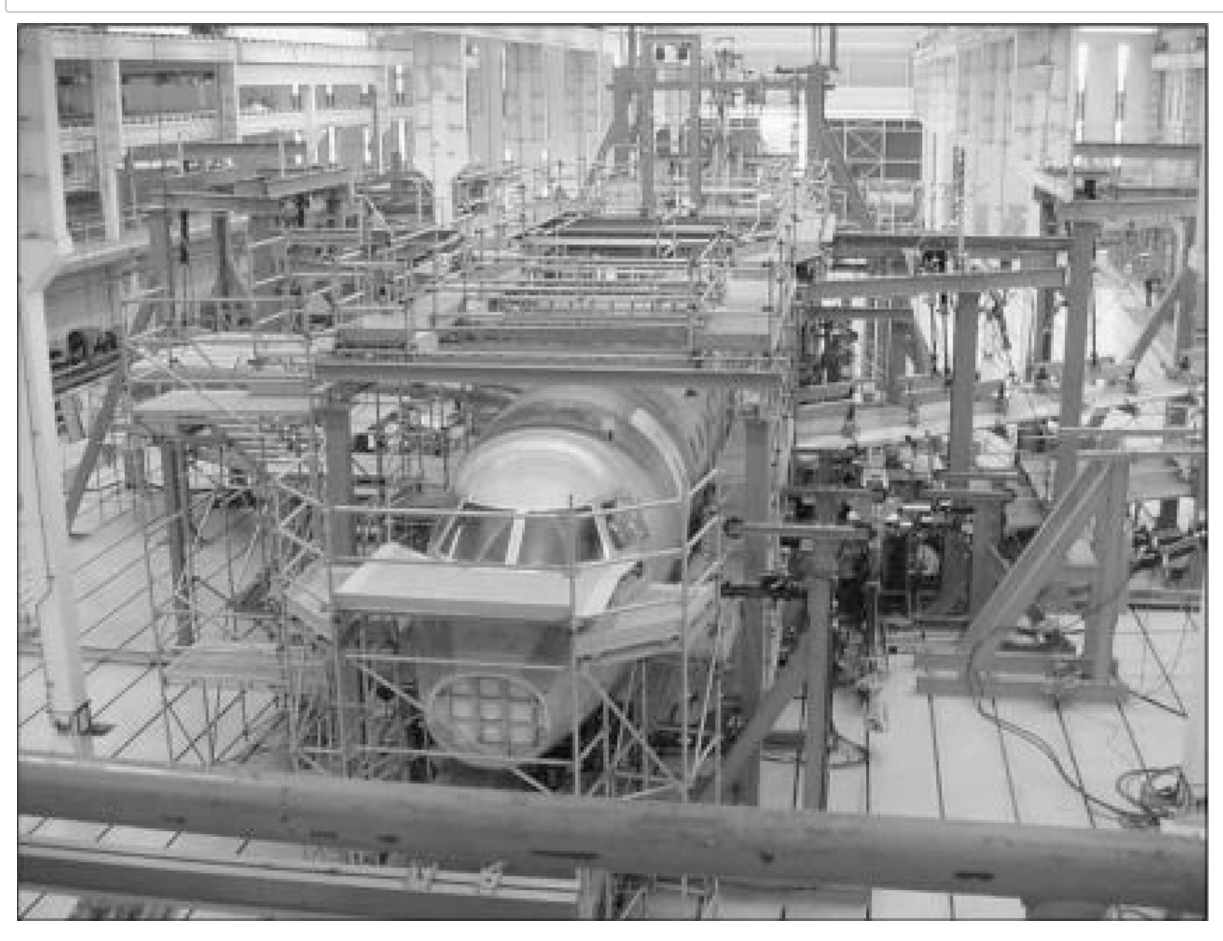

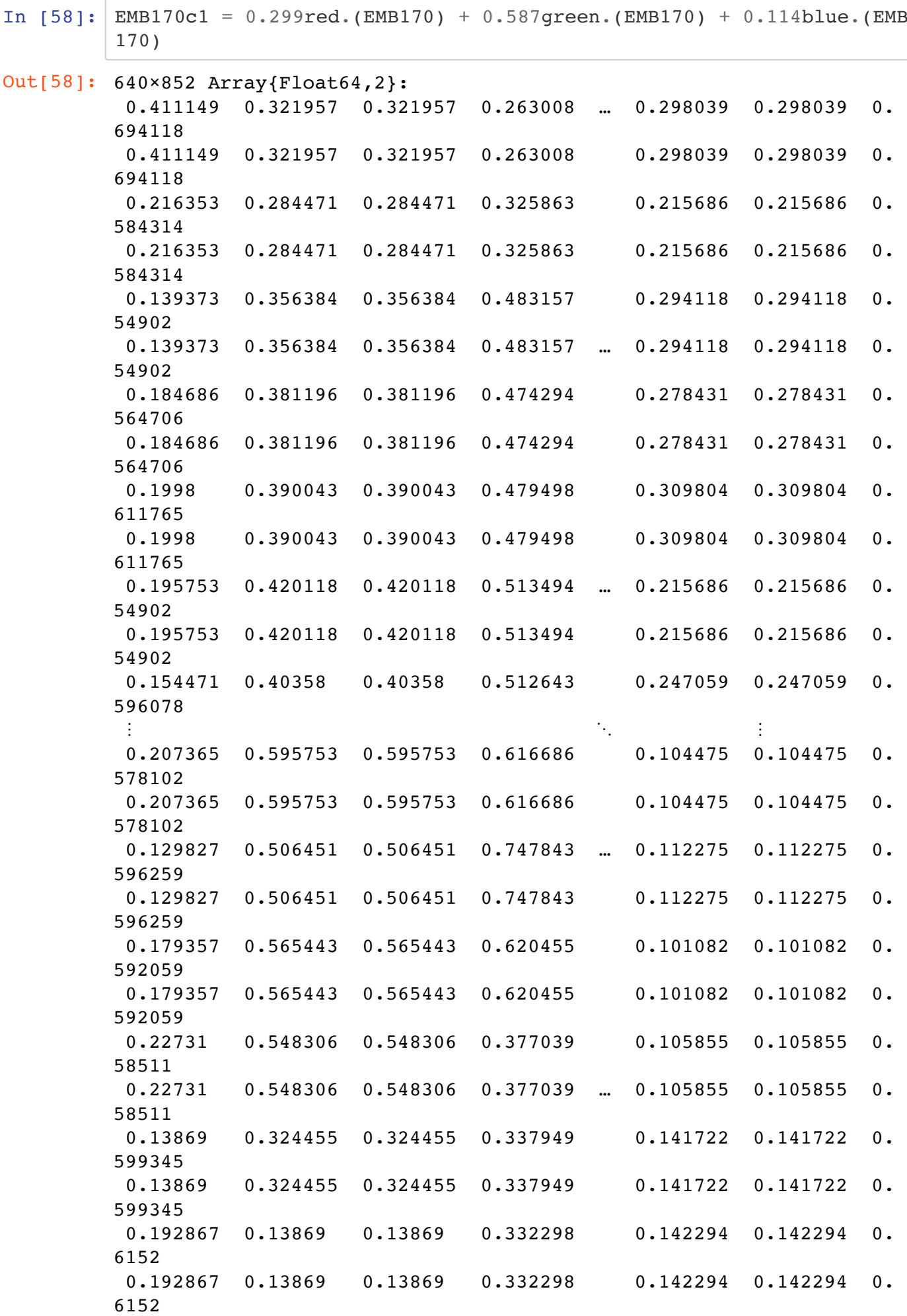

```
In [59]: EMB170c == EMB170c1
In [60]: (typeof(EMB170c), typeof(EMB170c1))
In [61]: |gray(EMB170c[1,1])Out[59]: false
Out[60]: (Array{Gray{Normed{UInt8,8}},2}, Array{Float64,2})
Out[61]: 0.412N0f8
```
## **Filtro passa-baixas**

```
In [62]: | hp = [1, 2, 1]h = hp * hp'h = h / sum(h)In [63]: h[2,2]Out[62]: 3×3 Array{Float64,2}:
           0.0625 0.125 0.0625
           0.125 0.25 0.125
           0.0625 0.125 0.0625
Out[63]: 0.25
```
Julia permite que você crie vetores e matrizes com índices que começam em qualquer lugar - isto é muito útil para implementar filtros que não deslocam a imagem. Compare *ℎ* com *ℎ𝑐*:

```
In [64]: hc = centered(h)In [65]: \text{hc}[0,0]Out[64]: 3×3 OffsetArray(::Array{Float64,2}, -1:1, -1:1) with eltype Float6
         4 with indices -1:1×-1:1:
           0.0625 0.125 0.0625
           0.125 0.25 0.125
           0.0625 0.125 0.0625
Out[65]: 0.25
```
Note que *ℎ𝑐* tem índices nos intervalos -1:1, -1:1, e portanto não pode ser somado a *ℎ*:

```
In [66]: hc + h
```

```
DimensionMismatch("dimensions must match: a has dims (OffsetArrays
.IdOffsetRange(-1:1), OffsetArrays.IdOffsetRange(-1:1)), b has dim
s (Base.OneTo(3), Base.OneTo(3)), mismatch at 1")
Stacktrace:
 [1] promote_shape at ./indices.jl:178 [inlined]
  [2] promote_shape(::OffsetArray{Float64,2,Array{Float64,2}}, ::Ar
ray{Float64,2}) at ./indices.jl:169
  [3] +(::OffsetArray{Float64,2,Array{Float64,2}}, ::Array{Float64,
2}) at ./arraymath.jl:38
 [4] top-level scope at In[66]:1
  [5] include_string(::Function, ::Module, ::String, ::String) at .
/loading.jl:1091
```
Mas na verdade a função imfilter faz a mesma coisa com h ou hc (só que no caso de h, pode aparecer um warning)

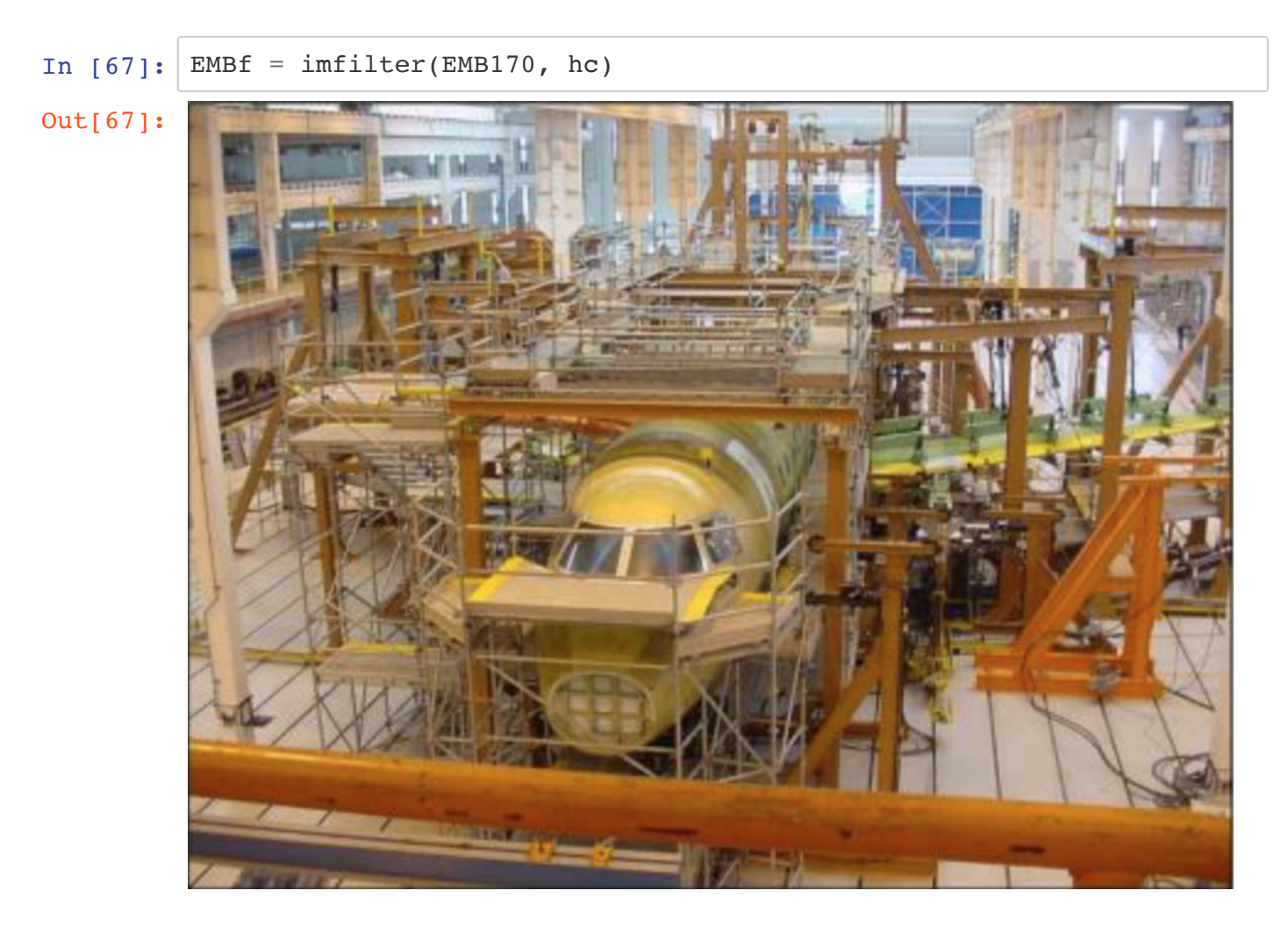

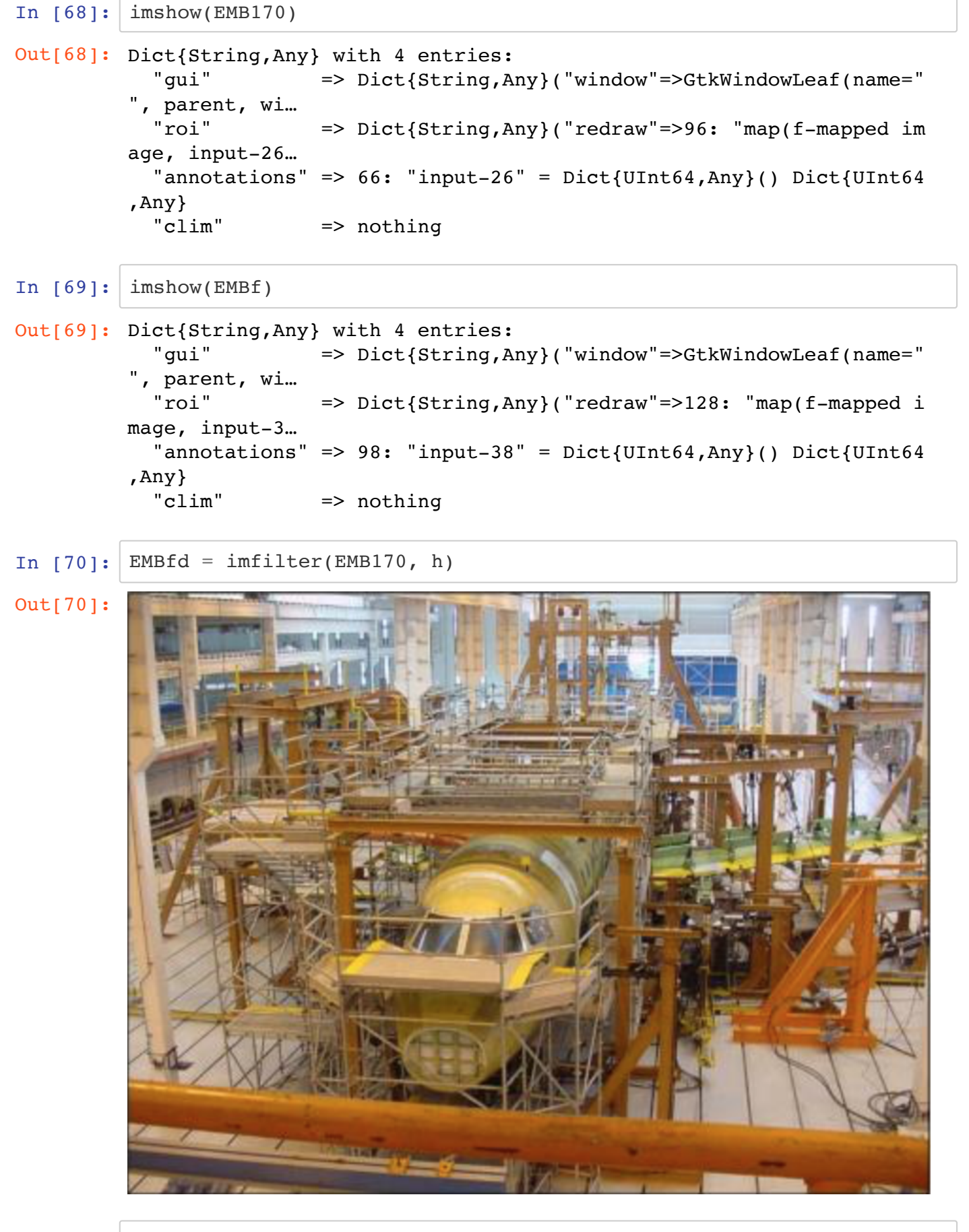

In  $[71]:$  EMBf == EMBfd

Out[71]: true

No entanto, o resultado da função de convolução ( conv ) dá um pouco diferente caso você esteja usando hc ou h :

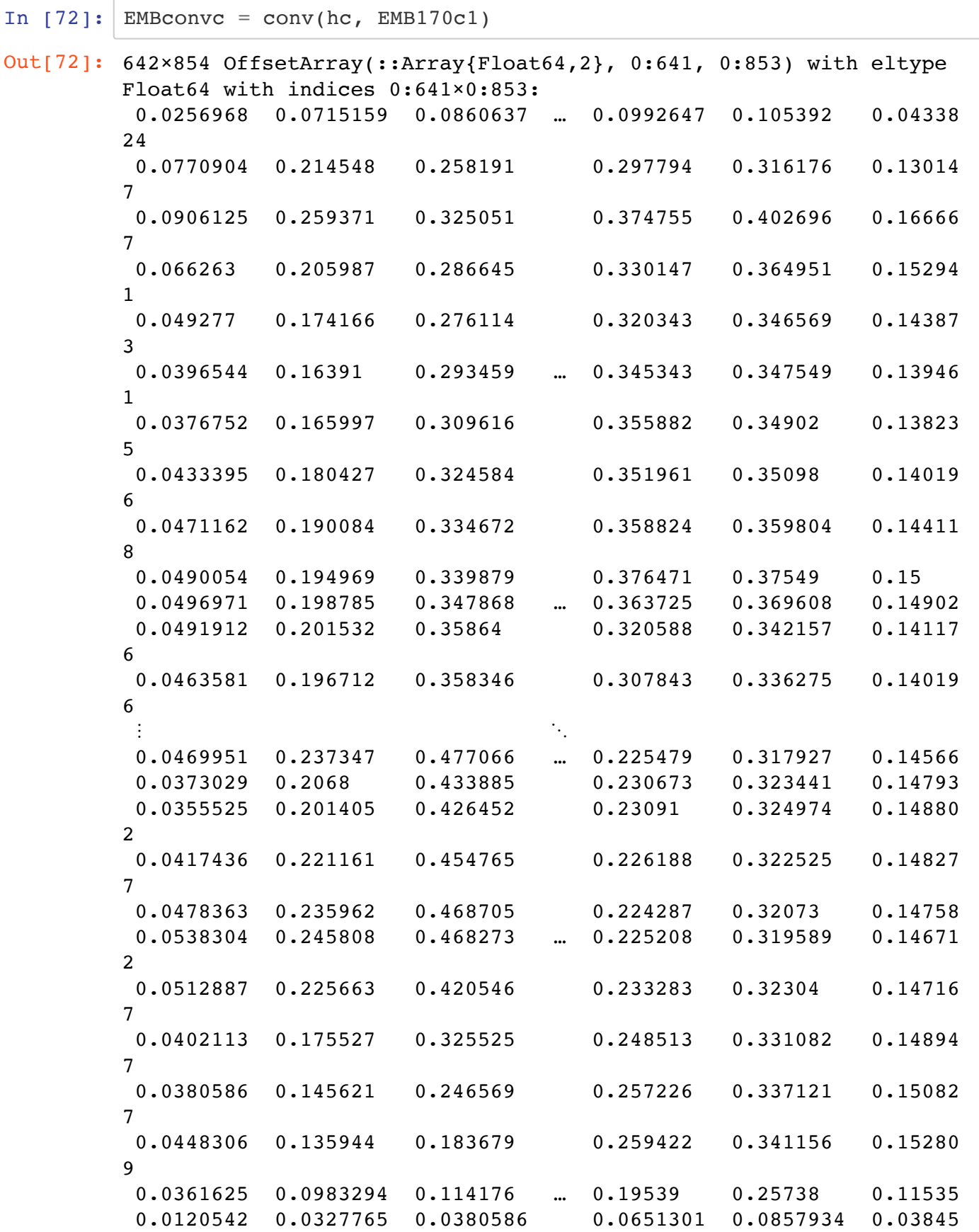

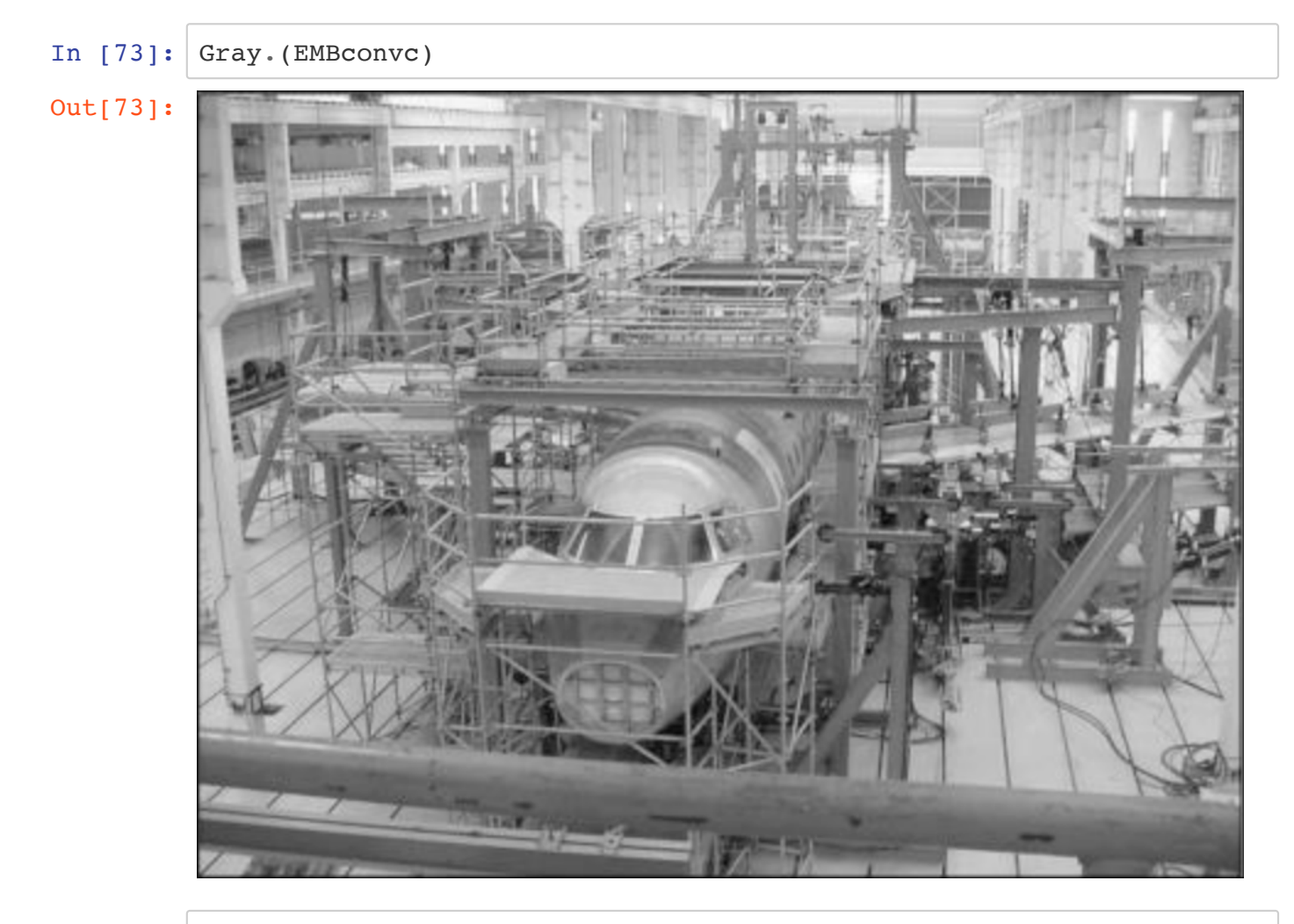

In  $[74]$ : EMBconv = conv(h, EMB170c1)

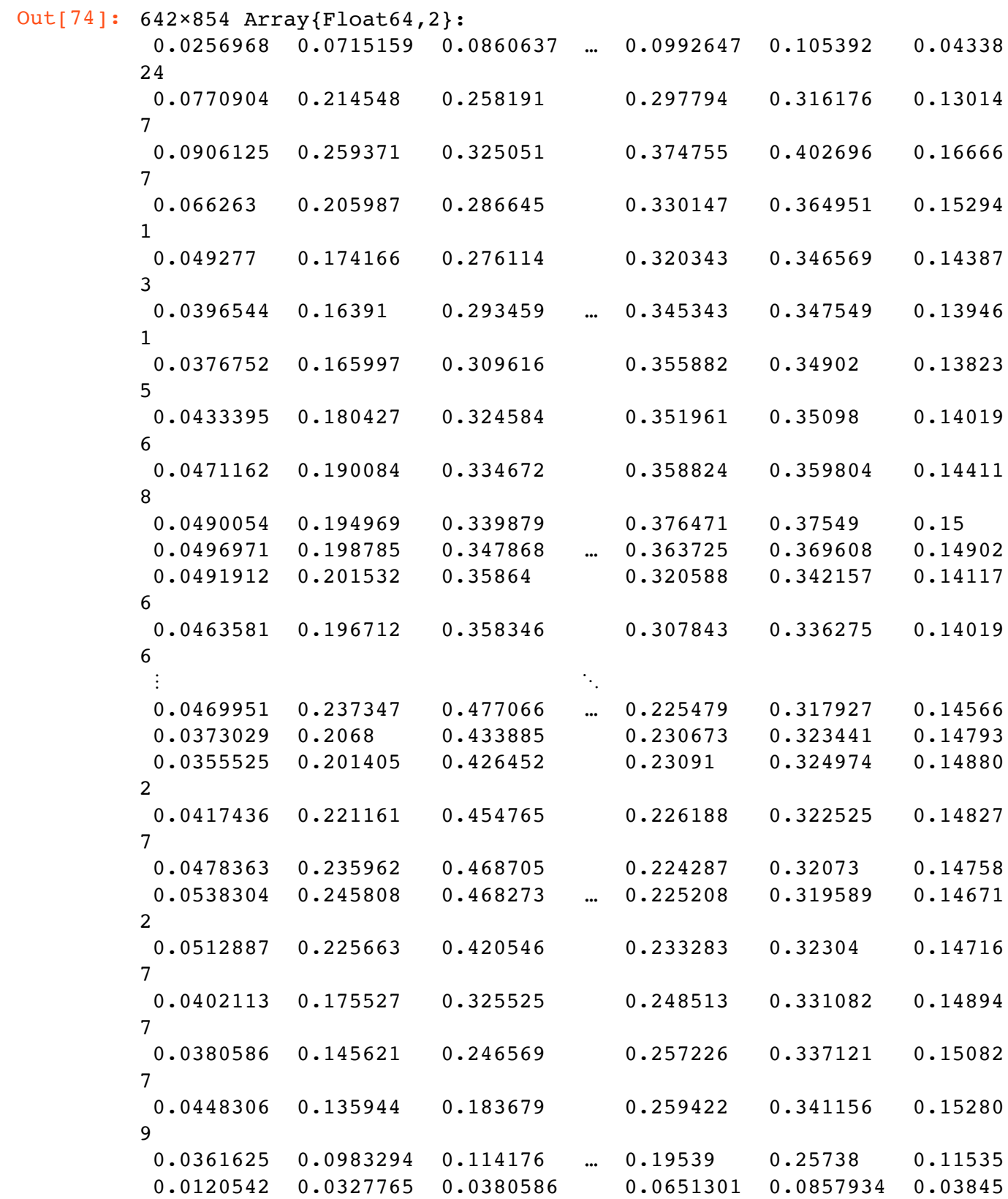

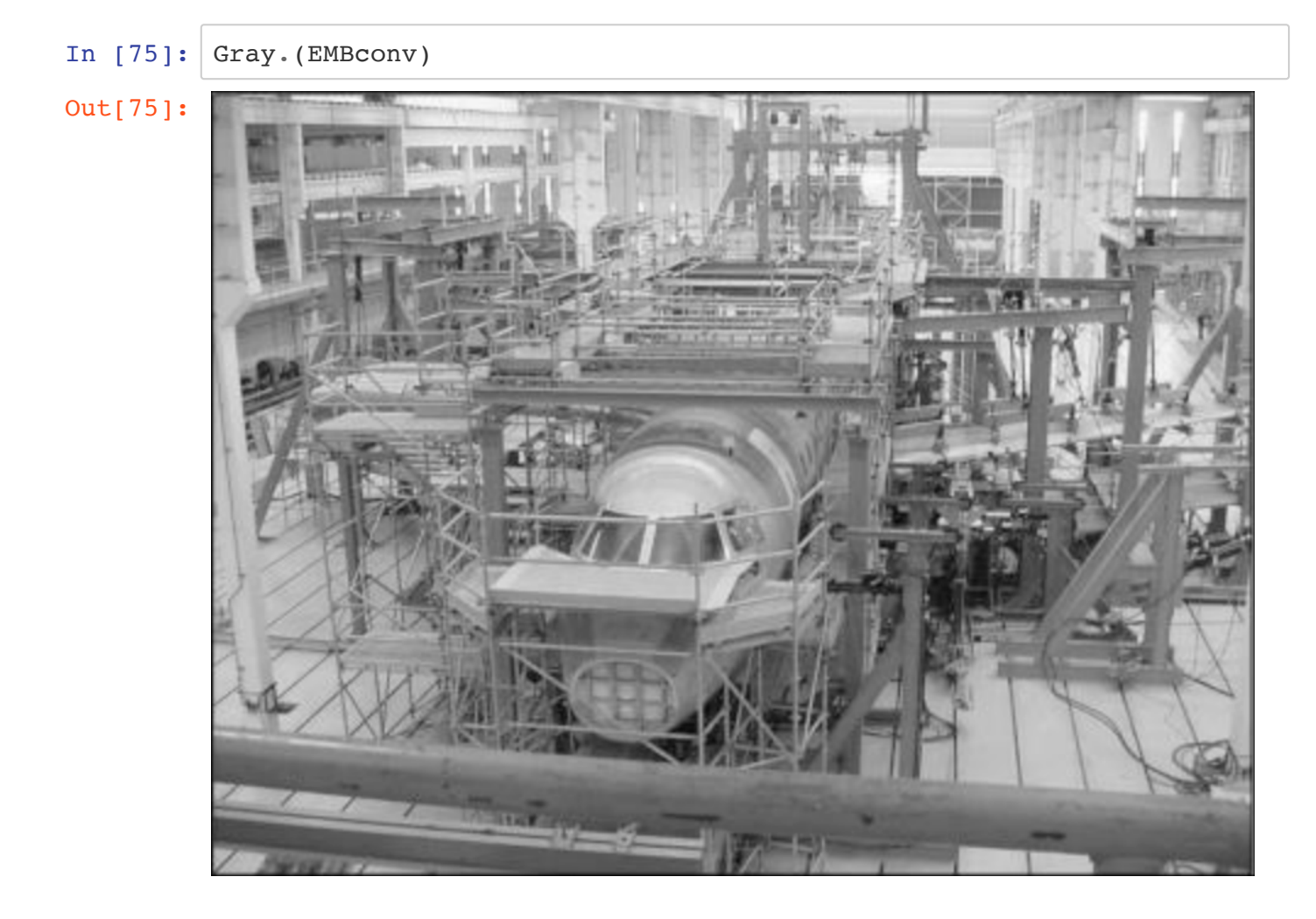

No caso de um filtro separável, é mais rápido usar um algoritmo que processa cada parcela do filtro de cada vez:

```
In [76]: hfc = centered([1, 2, 1])hfc = hfc / sum(hfc)
Out[76]: 3-element OffsetArray(::Array{Float64,1}, -1:1) with eltype Float6
         4 with indices -1:1:
           0.25
           0.5
           0.25
```
Se a resposta ao impulso do filtro for separável, podemos usar esse fato para implementar o filtro de forma mais eficiente:

```
In [77]: hf = kernelfactors((hfc, hfc)) # Repare que os parênteses devem se
         r duplos
Out[77]: (ImageFiltering.KernelFactors.ReshapedOneD{Float64,2,0,OffsetArray
         {Float64,1,Array{Float64,1}}}([0.25, 0.5, 0.25]), ImageFiltering.K
         ernelFactors.ReshapedOneD{Float64,2,1,OffsetArray{Float64,1,Array{
         Float64,1}}}([0.25, 0.5, 0.25]))
```
In  $[78]:$  EMBf1 = imfilter(EMB170, hf)

Out[78]:

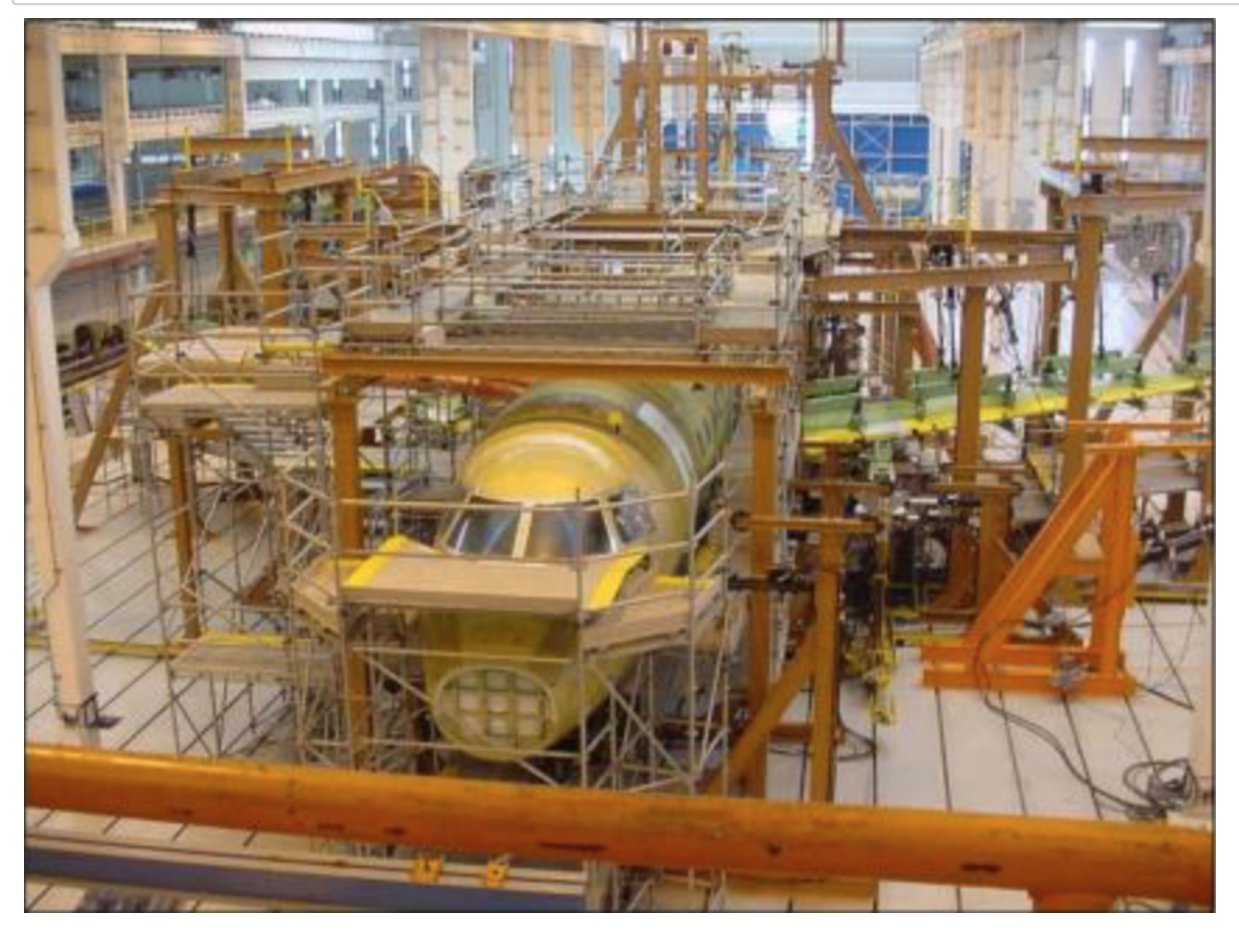

## **Transformada de Fourier de duas dimensões**

Ao calcular a TDF de um filtro de duas dimensões, mesmo que o filtro seja centrado em zero, a TDF vai resultar em uma fase (porque a função fft sempre considera os índices indo de 0 a M-1):

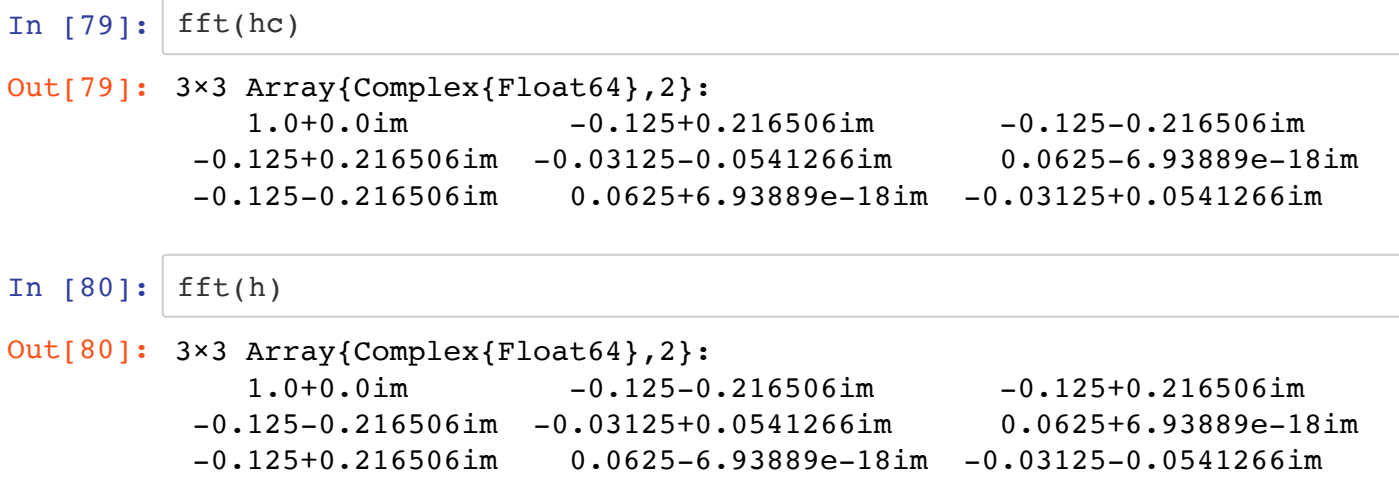

Para obter a transformada da sequência centrada, você pode deslocar circularmente os elementos de  $h,$ assim:

```
In [81]: h[1,2:end]'
In [82]: hdesl = [h[2:end,2:end] h[2:end,1];
                  h[1,2:end]' h[1,1]]
In [83]: fft(hdesl)
Out[81]: 1×2 LinearAlgebra.Adjoint{Float64,Array{Float64,1}}:
           0.125 0.0625
Out[82]: 3×3 Array{Float64,2}:
           0.25 0.125 0.125
           0.125 0.0625 0.0625
           0.125 0.0625 0.0625
Out[83]: 3×3 Array{Complex{Float64},2}:
            1.0+0.0im 0.25+0.0im 0.25+0.0im
           0.25+0.0im 0.0625+0.0im 0.0625+0.0im
           0.25+0.0im 0.0625+0.0im 0.0625+0.0im
```
Em Julia é possível usar os pacotes FFTViews e OffsetArrays para fazer isso de maneira mais fácil:

```
In [84]: using FFTViews
In [85]: \begin{bmatrix} h1 = [1, 2, 1] \end{bmatrix}In [86]: |H1 = fft(h1)In [87]: H1[1]
In [88]: H1v = FFTView(H1)
Out[85]: 3-element Array{Int64,1}:
            1
            2
            1
Out[86]: 3-element Array{Complex{Float64},1}:
             4.0 + 0.0im
           -0.5 - 0.8660254037844386im
           -0.5 + 0.8660254037844386imOut[87]: 4.0 + 0.0im
Out[88]: 3-element FFTView{Complex{Float64},1,Array{Complex{Float64},1}} wi
          th indices FFTViews.URange(0,2):
             4.0 + 0.0im
           -0.5 - 0.8660254037844386im-0.5 + 0.8660254037844386im
```

```
In [89]: H1v[3]In [90]: \bar{hc} = zeros(size(h))
In [91]: hv = FFTView(\bar{h}c)Out[89]: 4.0 + 0.0im
Out[90]: 3×3 Array{Float64,2}:
           0.0 0.0 0.0
           0.0 0.0 0.0
           0.0 0.0 0.0
Out[91]: 3×3 FFTView{Float64,2,Array{Float64,2}} with indices FFTViews.URan
         ge(0,2)×FFTViews.URange(0,2):
           0.0 0.0 0.0
           0.0 0.0 0.0
           0.0 0.0 0.0
```
 $h v$  é um *view* de  $\bar{h}c$ , que interpreta os índices de maneira periódica, como a FFT faz. Como é um *view* lessencialmente um ponteiro), mudar os elementos de *h* $v$  altera também os elementos de  $\bar{h}c$ . Podemos fazer isso imaginando o deslocamento circular necessário para calcular a FFT com fase nula:

```
In [92]: hv[-1:1,-1:1]=hOut[92]: 3×3 Array{Float64,2}:
          0.0625 0.125 0.0625
          0.125 0.25 0.125
          0.0625 0.125 0.0625
```
Repare como *hc* mudou:

```
In [93]:ĥc
Out[93]: 3×3 Array{Float64,2}:
          0.25 0.125 0.125
          0.125 0.0625 0.0625
           0.125 0.0625 0.0625
```
*hv* apenas fornece os índices de 0 a 2:

```
In [94]: hv
Out[94]: 3×3 FFTView{Float64,2,Array{Float64,2}} with indices FFTViews.URan
         ge(0,2)×FFTViews.URange(0,2):
           0.25 0.125 0.125
           0.125 0.0625 0.0625
           0.125 0.0625 0.0625
```

```
In [95]: |hv[-3:3,-3:3]Out[95]: 7×7 Array{Float64,2}:
          0.25 0.125 0.125 0.25 0.125 0.125 0.25
          0.125 0.0625 0.0625 0.125 0.0625 0.0625 0.125
          0.125 0.0625 0.0625 0.125 0.0625 0.0625 0.125
          0.25 0.125 0.125 0.25 0.125 0.125 0.25
          0.125 0.0625 0.0625 0.125 0.0625 0.0625 0.125
          0.125 0.0625 0.0625 0.125 0.0625 0.0625 0.125
          0.25 0.125 0.125 0.25 0.125 0.125 0.25
```
Agora *hc* está preparada para a FFT de fase nula:

```
In [96]: \vert Hc = fft(\bar{h}c)
In [97]: Hc = real.(Hc)
In [98]: (Mx, My)=size(h)
Out[96]: 3×3 Array{Complex{Float64},2}:
            1.0+0.0im 0.25+0.0im 0.25+0.0im
           0.25+0.0im 0.0625+0.0im 0.0625+0.0im
           0.25+0.0im 0.0625+0.0im 0.0625+0.0im
Out[97]: 3×3 Array{Float64,2}:
           1.0 0.25 0.25
           0.25 0.0625 0.0625
           0.25 0.0625 0.0625
Out[98]: (3, 3)
```
Uma outra opção é usar a função fftshift e ifftshift (que existem também no Matlab):

```
In [109]: \vert hc2 = ifftshift(h)
Out[109]: 3×3 Array{Float64,2}:
            0.25 0.125 0.125
            0.125 0.0625 0.0625
            0.125 0.0625 0.0625
```
A transformada virá com todos os valores reais, como queríamos, mas com o frequência DC ( [0,0] ) na posição [1,1] :

```
In [110]: Hc2 = fft(hc2)Out[110]: 3×3 Array{Complex{Float64},2}:
            1.0+0.0im 0.25+0.0im 0.25+0.0im
           0.25+0.0im 0.0625+0.0im 0.0625+0.0im
           0.25+0.0im 0.0625+0.0im 0.0625+0.0im
```
Para colocar o DC no centro, use fftshift :

```
In [112]: fftshift(Hc2)
Out[112]: 3×3 Array{Complex{Float64},2}:
            0.0625+0.0im 0.25+0.0im 0.0625+0.0im
              0.25+0.0im 1.0+0.0im 0.25+0.0im
            0.0625+0.0im 0.25+0.0im 0.0625+0.0im
```
A função pfft2 faz *zero-padding* (calcula a transformada com mais pontos, completando com zeros), e já centra as transformadas

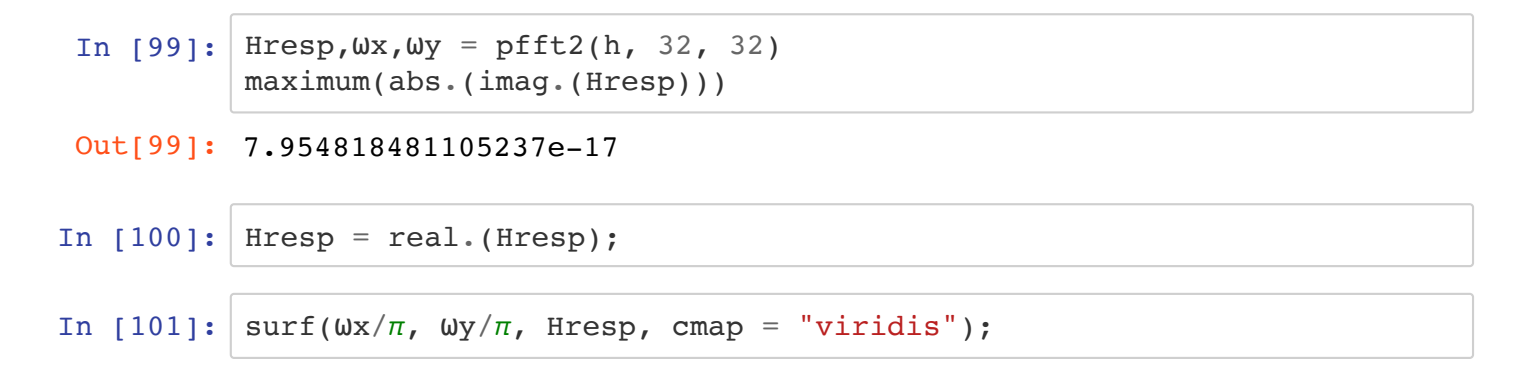

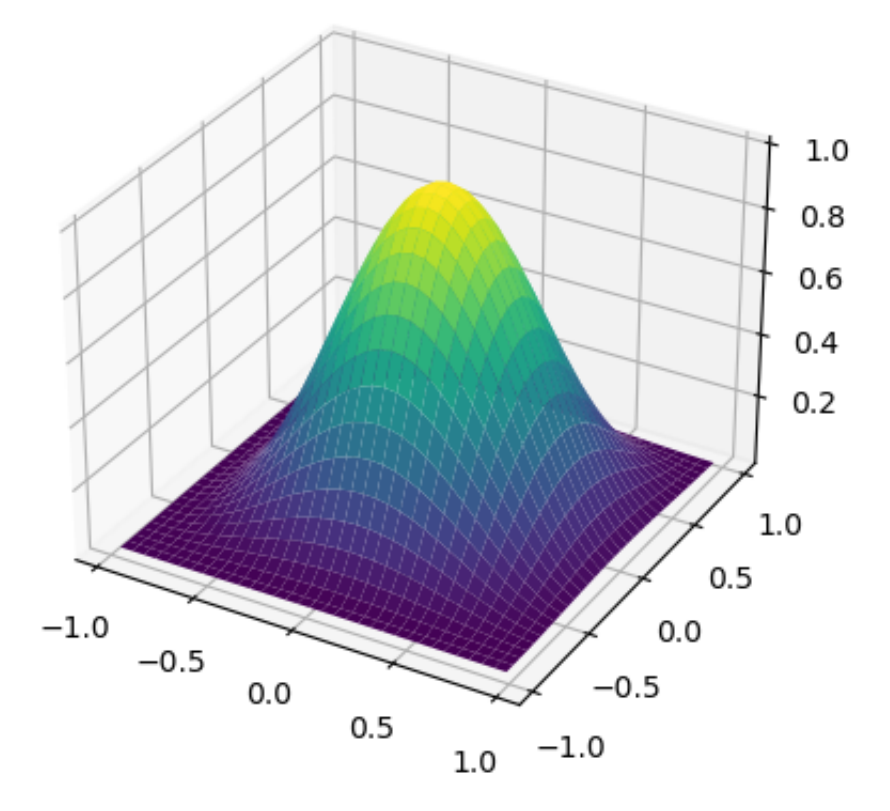

## **Filtro passa-altas**

In [ ]:

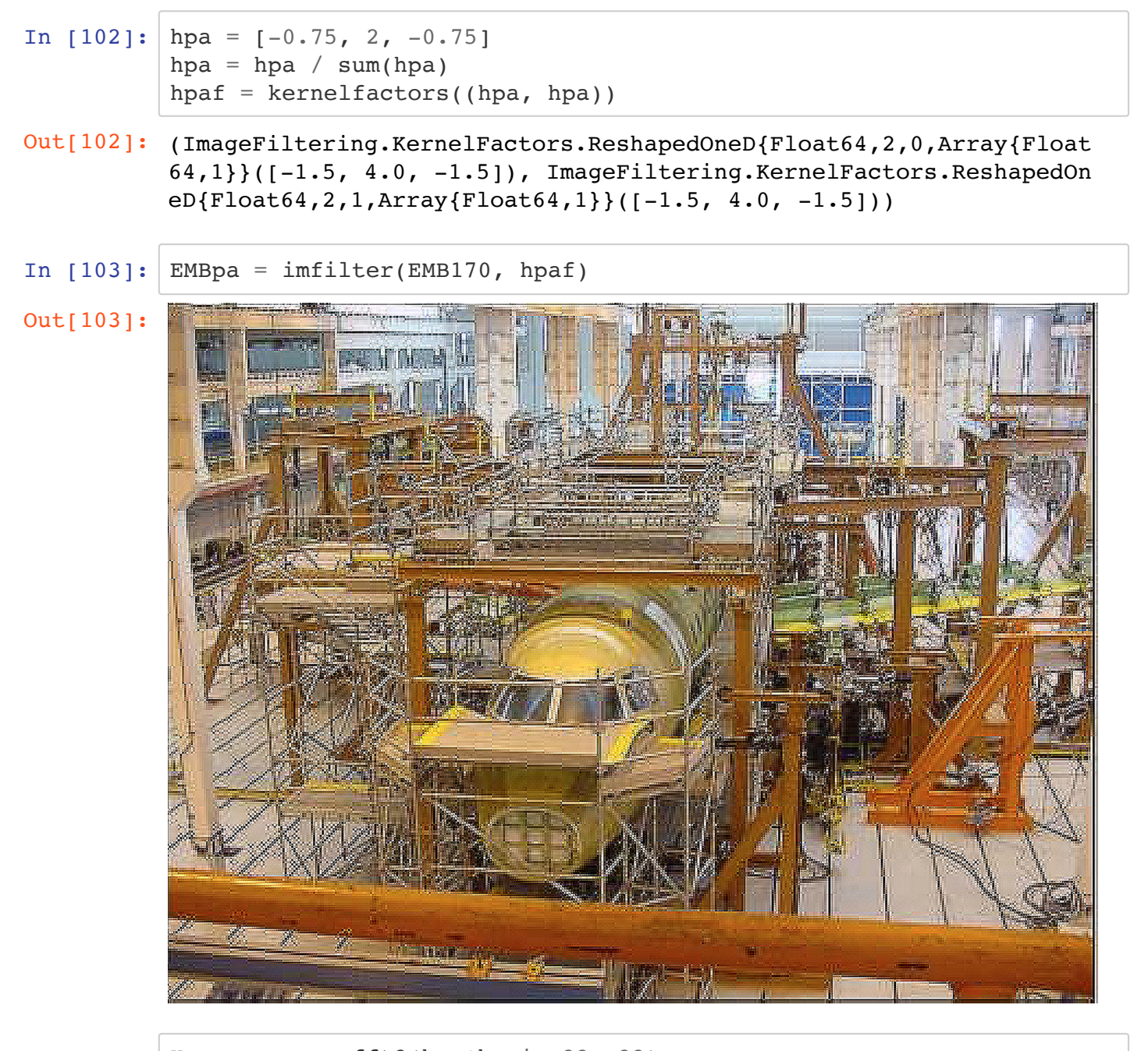

- In  $[104]$ :  $Hpa, wx, wy = pfft2(hpa*hpa', 32, 32)$ maximum(abs.(imag.(Hpa)))
- Out[104]: 3.195733643360402e-15

In  $[105]:$   $Hpa = real.(Hpa);$ 

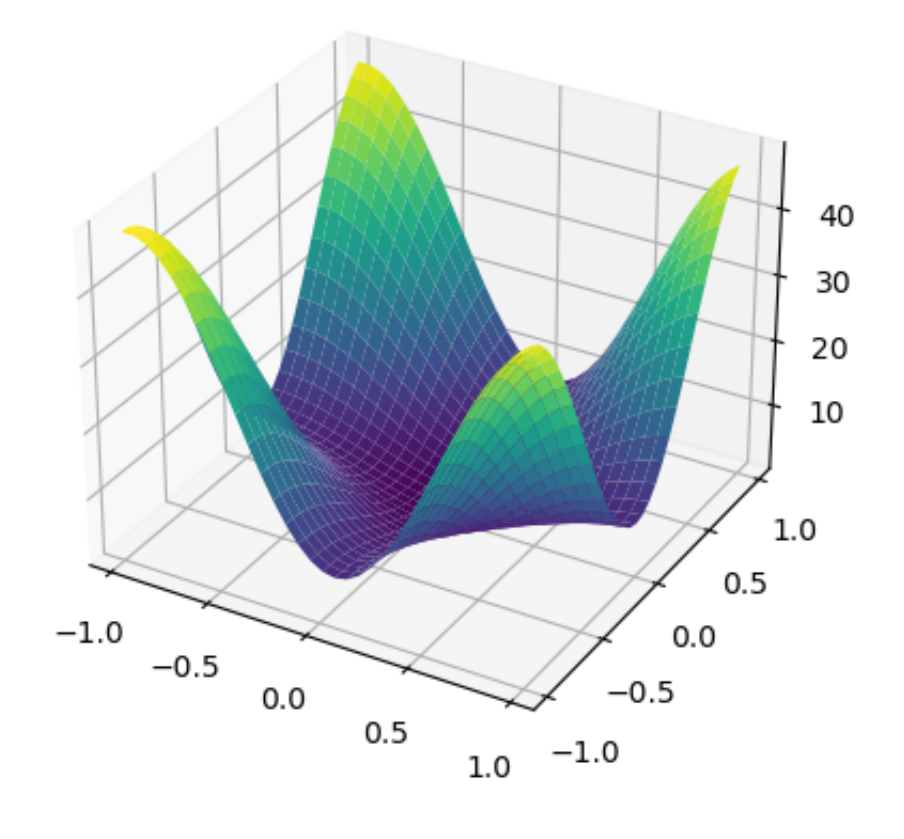

$$
\text{In} \ \left[ \ \right] \colon
$$